# $Google$  구글과 함께 추석 연휴 즐기기 Rediscover Google. Reinvent Your Day.

숨은 구글 찾기. 새로운 하루.

### "기초부터 고급까지" 검색 편

### 구글 검색으로 추석 차례상 준비하기

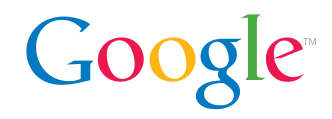

#### 추석 상 차리는 법이 궁금하세요? 구글 이미지 검색을 활용해 보세요.

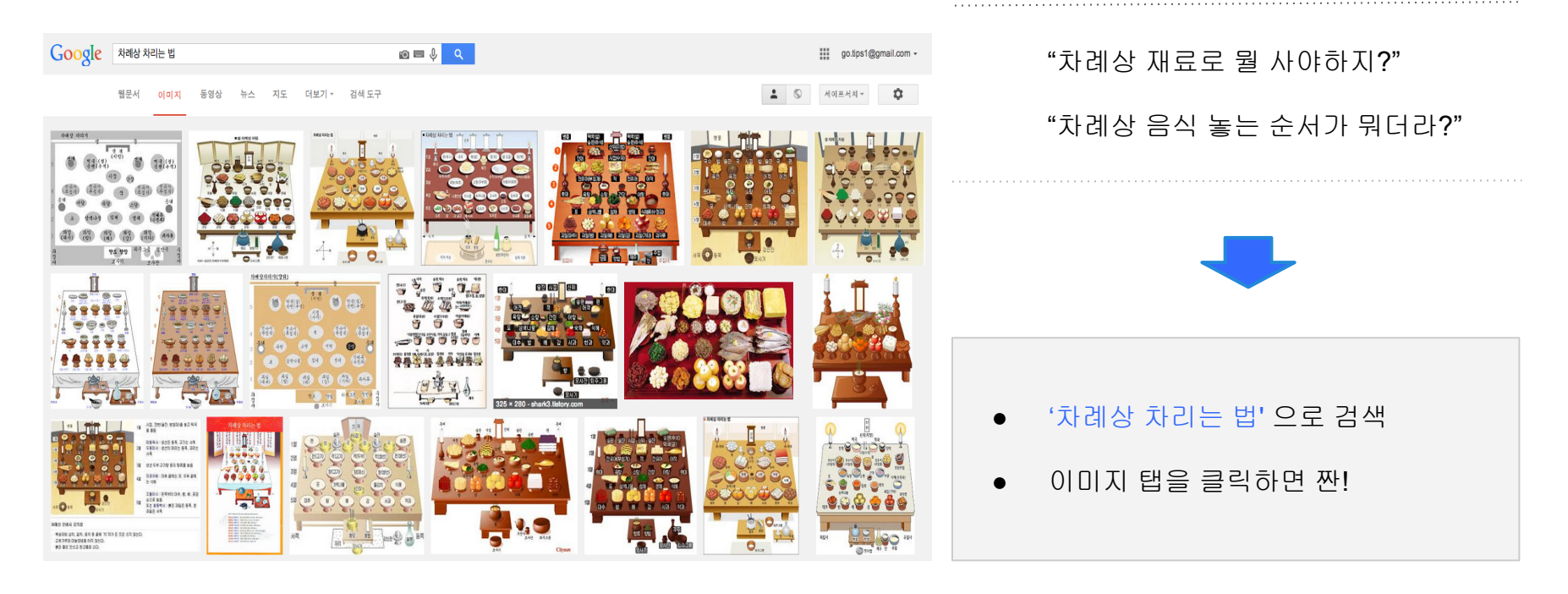

### 구글 검색으로 추석 특집 방송 쉽게 찾기

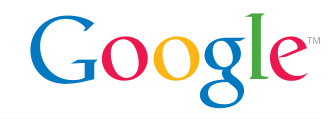

#### 모든 채널의 편성표 검색하기: '방송편성표'로 검색하고, 원하는 채널을 선택하세요.

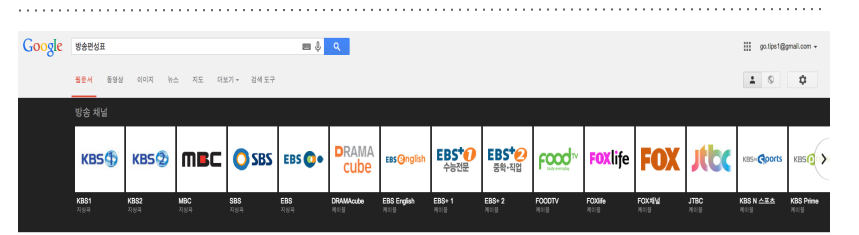

관련검색: N 방송 편성표 mbc 방송 편성표 Mas 방송편성표 케이블 방송 편성표 ste WA BAIL

바로가가: TV관성표 higuide.naver.com/

TV편성표

typuide newer com/

- 198 한계의 법적교지 · TV만성표 교객선터, 본 콘텐츠의 저작권은 제공사에...

#### 기본편성표 - TV가이드

www.eog.co.kt/peu/baside/baside.chp.r 선택하신 채널들간의 편성표를 비교해 보실 수 있습니다. (5개 까지) 채널 선택시 일주일 권성표를 보실 ... 50, 중계방송 국회 인사청운회 <황우이 교육부장관 후보자> ...

TV가이드

www.epg.co.kd 선택하신 채널들간의 편성표를 비교해 보실 수 있습니다. (5개 까지) 채널 선택시 일주일 편성표를 ... 오전, 시간, SBS, KBS2, KBS1, MBC, EBS, CJB 창주방송. 5시 ..

#### MBC TV 편성표

guide imbo.com/ + MBC TV 편성표 페이지에 오신 것을 환영합니다.... 09:30, MBC 생활 뉴스 생망송 자막 방송 지역방송 수화방송, 0945 기본 중은 날 자막방송, 15세, 11:00, 주말특별.

#### 채널편성표 바로가기 - 한국케이블TV방송협회(KCTA)

www.kola.or.kricustomerlong\_table.asp =<br>한국케이블TV당승협회(KCTA) ... 케이블TV당승국안내: 케이블TV채널안내: 디지털케이 불TV만내: 편성표: 제널 하이라이트; 방송광고심의신청 ... 고객광장편성표.

#### 특정 채널의 편성표 검색하기: 채널 이름으로 검색하면 편성표가 검색결과에 바로 표시됩니다.

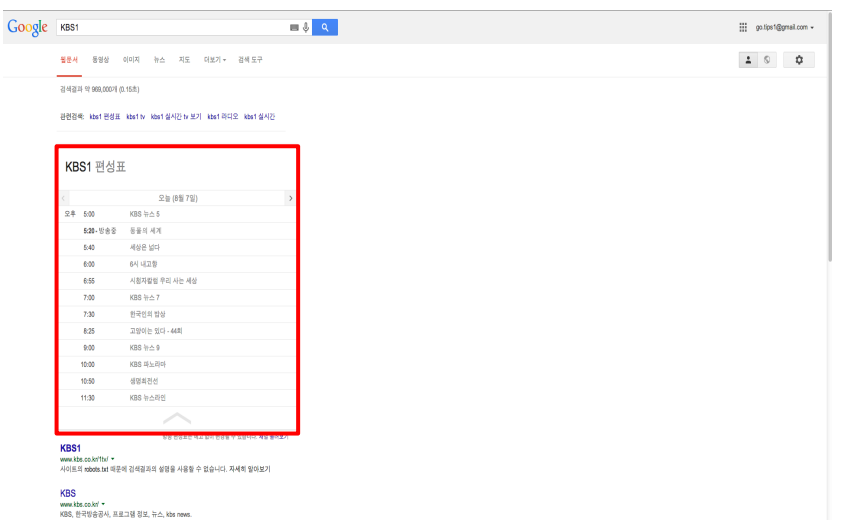

고풍질 고화질 K Media Evolution! kkbs.co.kd \* 제2회 나눔로드. 00:00 ~ 01:00. 즐거찾기. 29%. 네트워크기회 문화산책 [대구충국]. 03:30 - 01:10. 즐거찾기. 93%. 스포츠 하이라이트. 03:30 - 03:45. 즐거찾기.

"가족 모두를 위한 종합 엔터테인먼트 센터" **유튜브**편

### 유튜브 채널로 가족과 함께 볼 방송 찾기 (1/2)

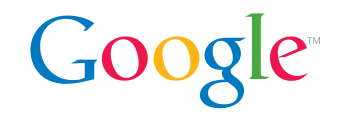

가족과 함께 좋아하는 방송을 모아서 보고 싶으세요? 유튜브에서 공식 채널을 찾아보세요.

#### 채널 탐색을 하는 두 가지 방법 예시

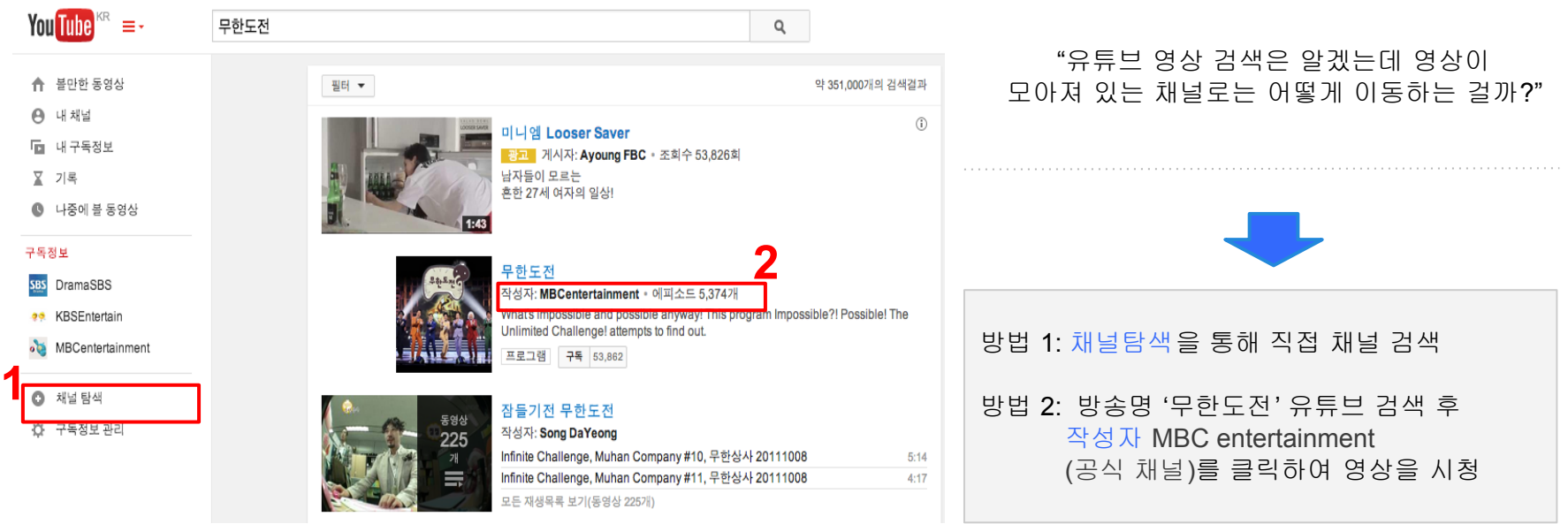

### 유튜브 채널로 가족과 함께 볼 방송 찾기 (2/2)

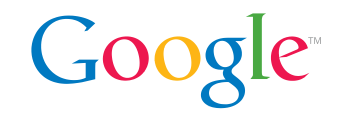

#### 가족과 함께 좋아하는 방송을 모아서 보고 싶으세요? 유튜브에서 공식 채널을 찾아보세요.

채널 구독 예시

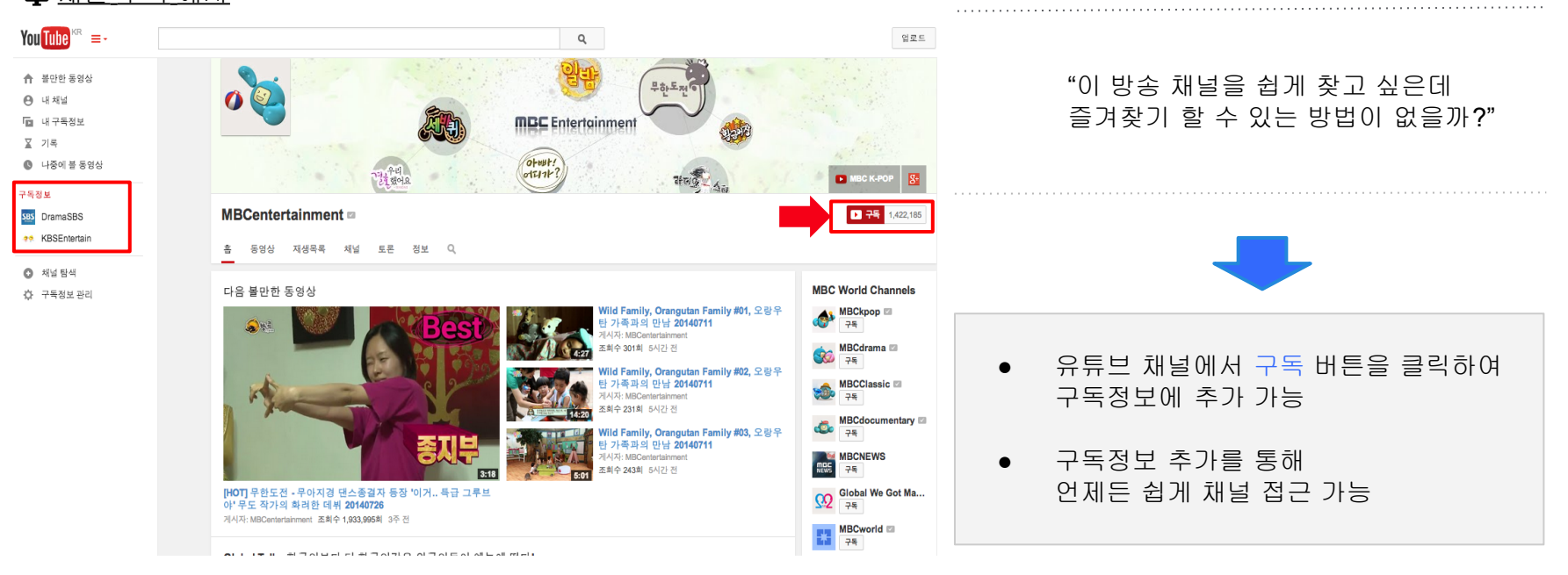

### 유튜브에서 나만의 추석특집 재생목록 만들기

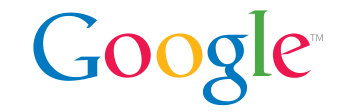

#### 추석 선물로 귀여운 사촌동생, 조카, 손주를 위한 만화 재생 목록을 만들어 선물해보세요.

#### 재생 목록 생성 예시

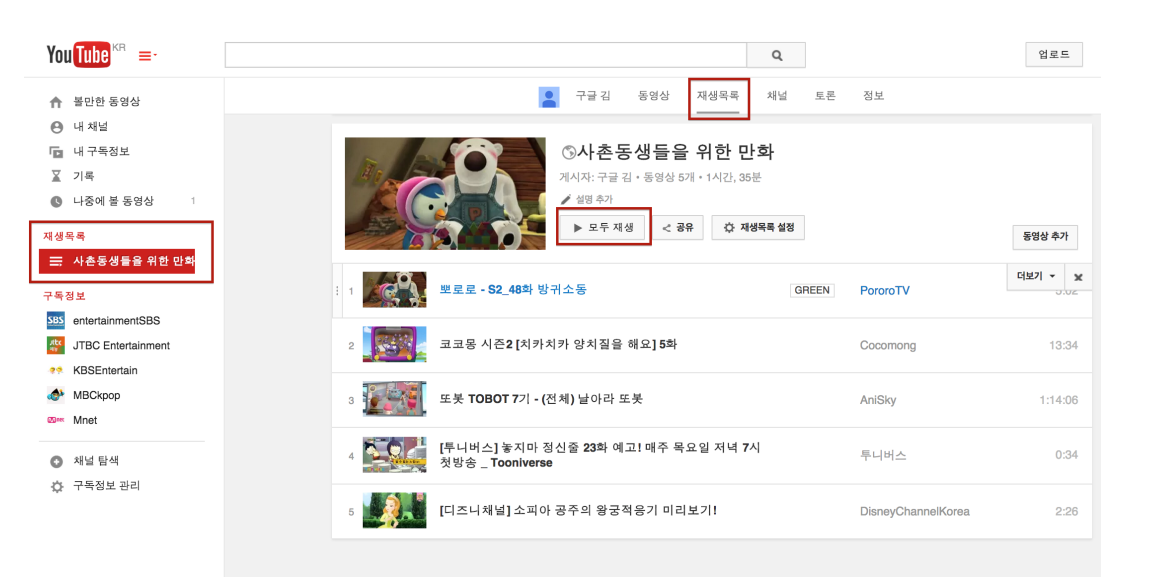

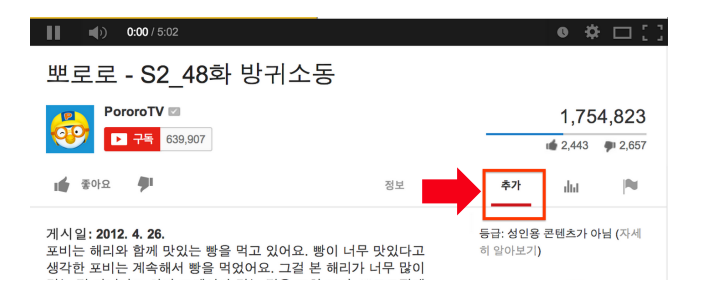

- 원하는 영상을 검색 후 재생
- 영상 바로 밑에 있는 추가 버튼을 눌러 재생목록에 추가
- 재생목록 탭에서 추가한 동영상 모두 재생 클릭

### "스마트한 우리 가족이 한자리에 모이는 방법" 행아웃편

### 행아웃으로 멀리 있는 가족들과 함께하기

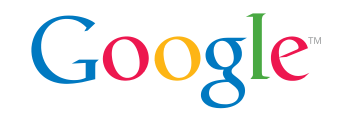

추석 연휴에 멀리 떨어져 있어서 한자리에 모이기 쉽지 않은 가족과 행아웃을 통해 만나보세요.

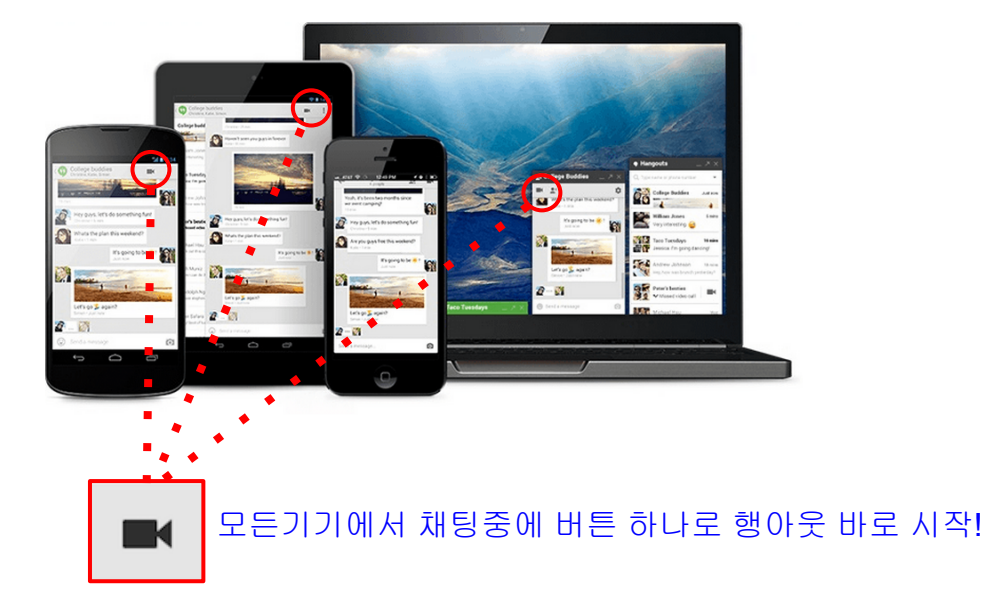

"추석에도 출장 중이라 가족모임에 함께 하지 못한 큰 삼촌과 고모. 가족들 모두 정말 아쉬워 하시는데 좋은 방법이 없을까? "

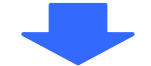

- 행아웃 대화창에서 클릭 한 번에 화상 통화
- 데스크톱, 태블릿, 스마트폰에서 접속
- 최대 10명의 사용자까지 참여 가능

### "온 가족이 함께하는 이벤트" **구글플러스**편

### 구글플러스 이벤트로 추억 나누기

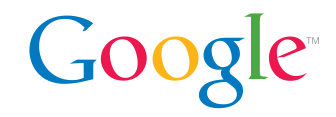

구글플러스에 이벤트 페이지를 만들어 가족들을 초대하고, 사진과 동영상을 이벤트 페이지에 공유해 보세요. 안드로이드 구글플러스 앱의 '파티 모드'를 이용하면 이벤트 중 찍은 사진을 자동으로 업로드 할 수도 있습니다.

### 안드로이드 구글플러스 <sup>앱</sup> 이벤트 작성 예시 파티 모드?

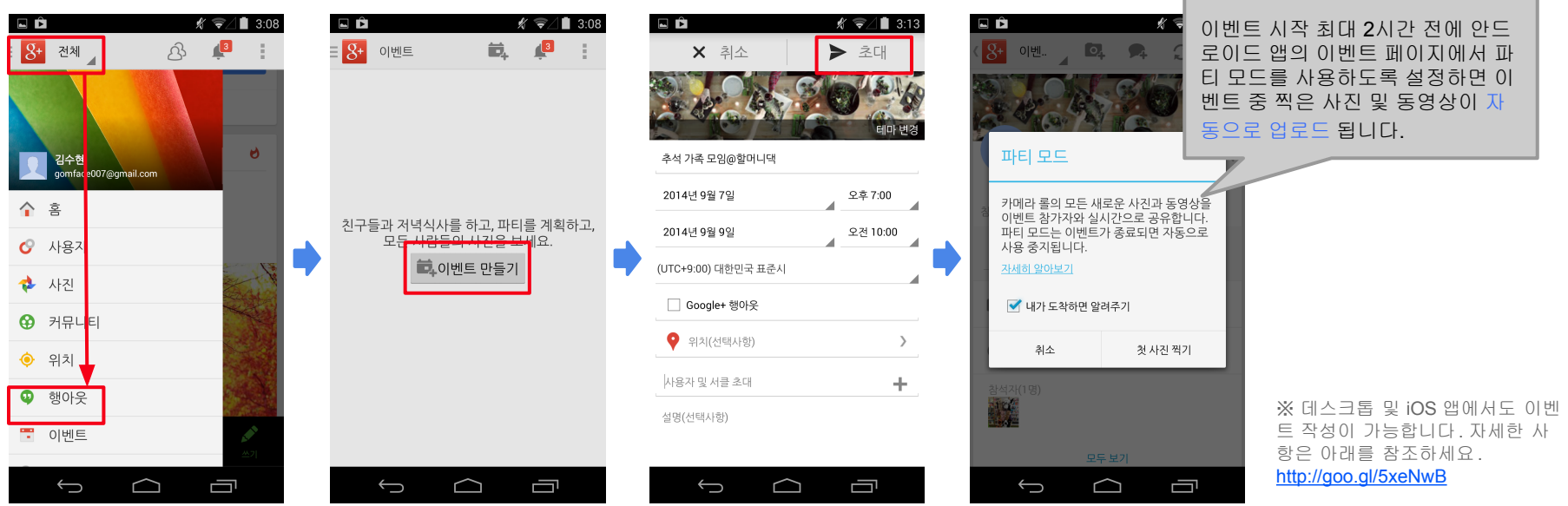